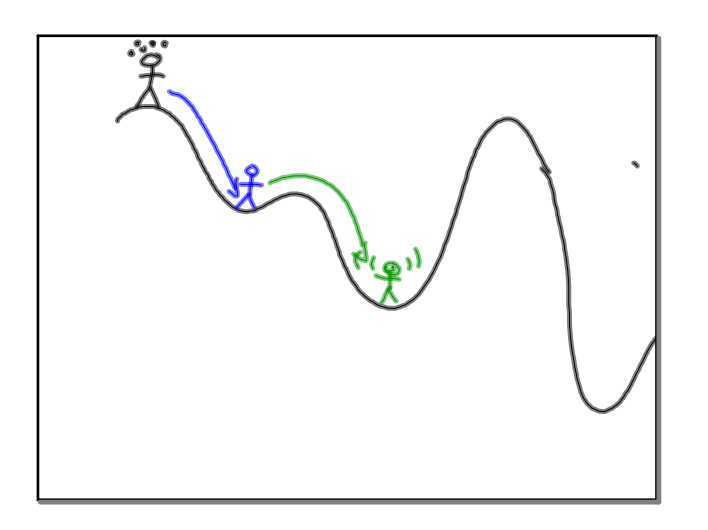

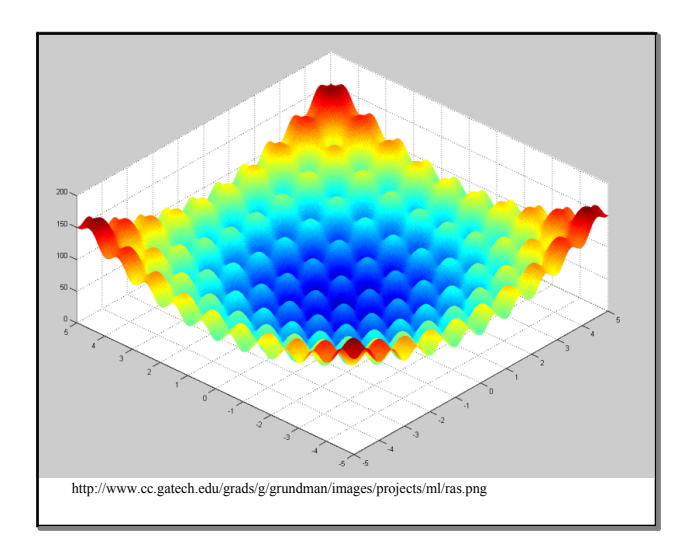

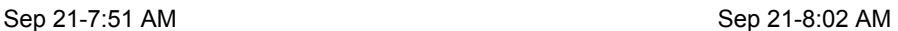

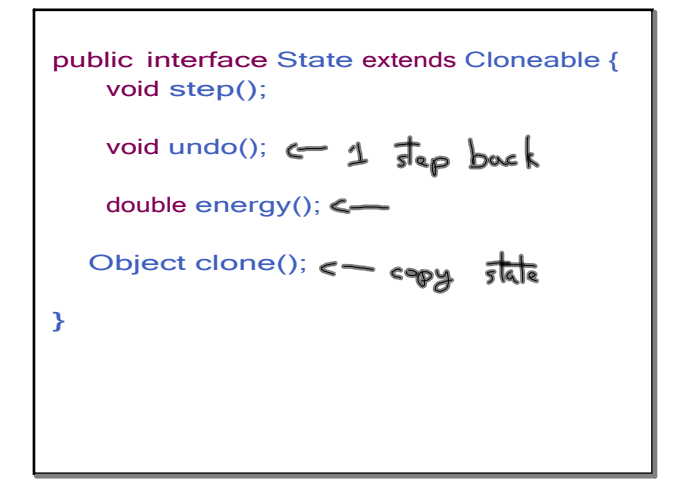

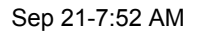

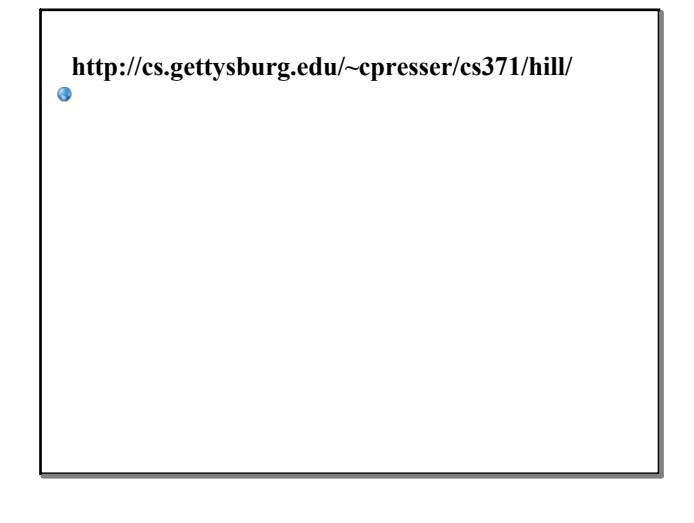

Sep 21-8:49 AM

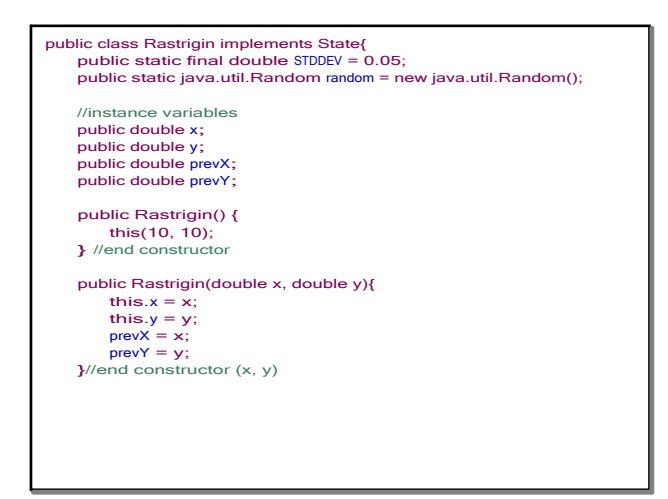

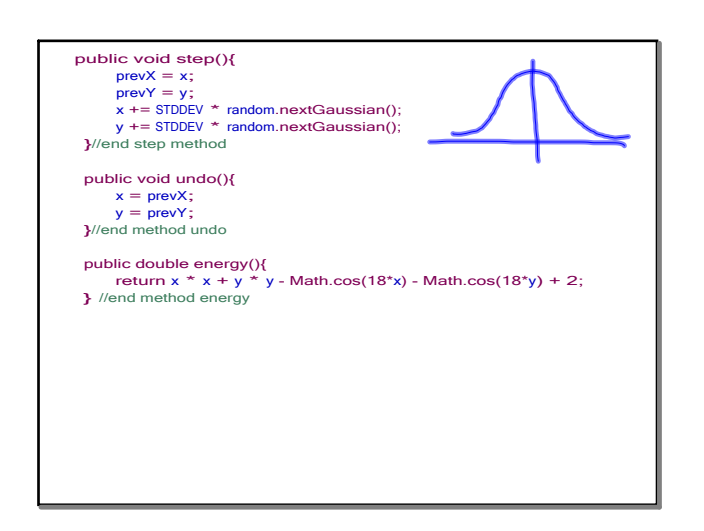

## **921.notebook**

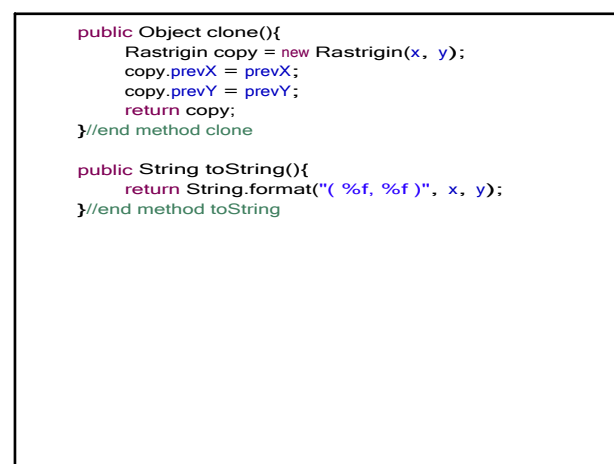

Sep 21-7:54 AM